# **ФЕДЕРАЛЬНОЕ АГЕНТСТВО ПО РЫБОЛОВСТВУ Федеральное государственное бюджетное образовательное учреждение высшего образования «КЕРЧЕНСКИЙ ГОСУДАРСТВЕННЫЙ МОРСКОЙ ТЕХНОЛОГИЧЕСКИЙ УНИВЕРСИТЕТ» СУДОМЕХАНИЧЕСКИЙ ТЕХНИКУМ**

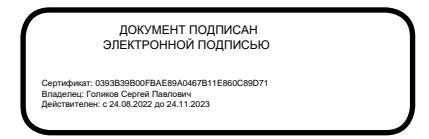

# **РАБОЧАЯ ПРОГРАММА ДИСЦИПЛИНЫ**

### **ОП.01 ИНФОРМАЦИОННЫЕ ТЕХНОЛОГИИ В ПРОФЕССИОНАЛЬНОЙ ДЕЯТЕЛЬНОСТИ**

программы подготовки специалистов среднего звена

по специальности

#### **22.02.06 Сварочное производство**

Форма обучения: очная для 2022 года поступления

Керчь, 2023 г.

Рабочая программа дисциплины «Информационные технологии в профессиональной деятельности» разработана на основе требований Федерального государственного образовательного стандарта среднего профессионального образования по специальности 22.02.06 Сварочное производство

Разработчик:

Преподаватель высшей категории С.Т. Шерстянкина

Программа рассмотрена и одобрена на заседании цикловой комиссии физико математических дисциплин Протокол № 8 от 19 апреля 2023 г

Программа рассмотрена и одобрена на заседании цикловой комиссии Технологии сварки и судостроения Протокол № 8 от 19 апреля 2023 г

Программа утверждена на заседании учебно-методического совета Судомеханического техникума ФГБОУ ВО «КГМТУ» Протокол № 8 от 26 апреля 2023 г

# **СОДЕРЖАНИЕ**

- 1. Паспорт рабочей программы учебной дисциплины
- 2. Структура и содержание учебной дисциплины
- 3. Условия реализации рабочей программы учебной дисциплины
- 4. Контроль и оценка результатов освоения учебной дисциплины

### **1. ПАСПОРТ ПРОГРАММЫ УЧЕБНОЙ ДИСЦИПЛИНЫ ИНФОРМАЦИОННЫЕ ТЕХНОЛОГИИ В ПРОФЕССИОНАЛЬНОЙ ДЕЯТЕЛЬНОСТИ**

#### **1.1. Область применения программы**

Программа учебной дисциплины «Информационные технологии в профессиональной деятельности» является частью программы подготовки специалистов среднего звена в соответствии с ФГОС по специальности СПО **22.02.06 Сварочное производство**.

**1.2. Место учебной дисциплины в структуре программы подготовки специалистов среднего звена:** общепрофессиональные дисциплины профессионального учебного цикла.

### **1.3. Цели и задачи учебной дисциплины - требования к результатам освоения учебной дисциплины:**

**В результате освоения учебной дисциплины обучающийся должен знать:**

 состав, функции и возможности использования информационных и телекоммуникационных технологий в профессиональной деятельности;

 основные правила и методы работы с пакетами прикладных программ.

#### **В результате освоения учебной дисциплины обучающийся должен уметь:**

 использовать пакеты прикладных программ для разработки конструкторской документации и проектирования технологических процессов.

**1.4.** В результате освоения учебной дисциплины ««Информационные технологии в профессиональной деятельности»» у обучающегося должны формироваться следующие общие (ОК) и профессиональные (ПК) компетенции

ОК 01. Выбирать способы решения задач профессиональной деятельности применительно к различным контекстам;

ОК 02. Использовать современные средства поиска, анализа и интерпретации информации и информационные технологии для выполнения задач профессиональной деятельности;

ОК 03. Планировать и реализовывать собственное профессиональное и личностное развитие, предпринимательскую деятельность в профессиональной сфере, использовать знания по финансовой грамотности в различных жизненных ситуациях;

ОК 04. Эффективно взаимодействовать и работать в коллективе и команде;

ОК 05. Осуществлять устную и письменную коммуникацию на государственном языке Российской Федерации с учетом особенностей социального и культурного контекста;

ОК 06. Проявлять гражданско-патриотическую позицию, демонстрировать осознанное поведение на основе традиционных общечеловеческих ценностей, в том числе с учетом гармонизации межнациональных и межрелигиозных отношений, применять стандарты антикоррупционного поведения;

ОК 07. Содействовать сохранению окружающей среды, ресурсосбережению, применять знания об изменении климата, принципы бережливого производства, эффективно действовать в чрезвычайных ситуациях;

ОК 08. Использовать средства физической культуры для сохранения и укрепления здоровья в процессе профессиональной деятельности и поддержания необходимого уровня физической подготовленности;

ОК 09. Пользоваться профессиональной документацией на государственном и иностранном языках.

ПК 1.1. Применять различные методы, способы и приемы сборки и сварки конструкций с эксплуатационными свойствами.<br>ПК 1.2. Выполнять техническую подготовку производства сварных

конструкций.

ПК 1.3. Выбирать оборудование, приспособления и инструменты для обеспечения производства сварных соединений с заданными свойствами.

ПК 1.4. Хранить и использовать сварочную аппаратуру и инструменты в ходе производственного процесса.

ПК 2.1. Выполнять проектирование технологических процессов производства сварных соединений с заданными свойствами.<br>ПК 2.2. Выполнять расчеты и конструирование сварных соединений и

конструкций.

ПК 2.3. Осуществлять технико-экономическое обоснование выбранного технологического

процесса.

ПК 2.4. Оформлять конструкторскую, технологическую и техническую документацию.

ПК 2.5. Осуществлять разработку и оформление графических, вычислительных и проектных работ с использованием информационно-компьютерных технологий.

ПК 3.1. Определять причины, приводящие к образованию дефектов в сварных соединениях.

ПК 3.2. Обоснованно выбирать и использовать методы, оборудование, аппаратуру и приборы для контроля металлов и сварных соединений.

ПК 3.3. Предупреждать, выявлять и устранять дефекты сварных соединений и изделий для получения качественной продукции.

ПК 3.4. Оформлять документацию по контролю качества сварки.

ПК 4.1. Осуществлять текущее и перспективное планирование производственных работ.

ПК 4.2. Производить технологические расчеты на основе нормативов технологических режимов, трудовых и материальных затрат.

ПК 4.3. Применять методы и приемы организации труда, эксплуатации оборудования, оснастки, средств механизации для повышения эффективности производства.

ПК 4.4. Организовывать ремонт и техническое обслуживание сварочного производства по Единой системе планово-предупредительного ремонта.

ПК 4.5. Обеспечивать профилактику и безопасность условий труда на участке сварочных работ

### **1.5. Рекомендуемое количество часов на освоение программы учебной дисциплины:**

максимальной учебной нагрузки обучающегося 102 часа,

в том числе:

обязательной аудиторной учебной нагрузки обучающегося 68 часов; самостоятельной работы обучающегося – 25 часов консультации – 9 часов

# **2. СТРУКТУРА И СОДЕРЖАНИЕ УЧЕБНОЙ ДИСЦИПЛИНЫ 2.1 Объем учебной дисциплины и виды учебной работы**

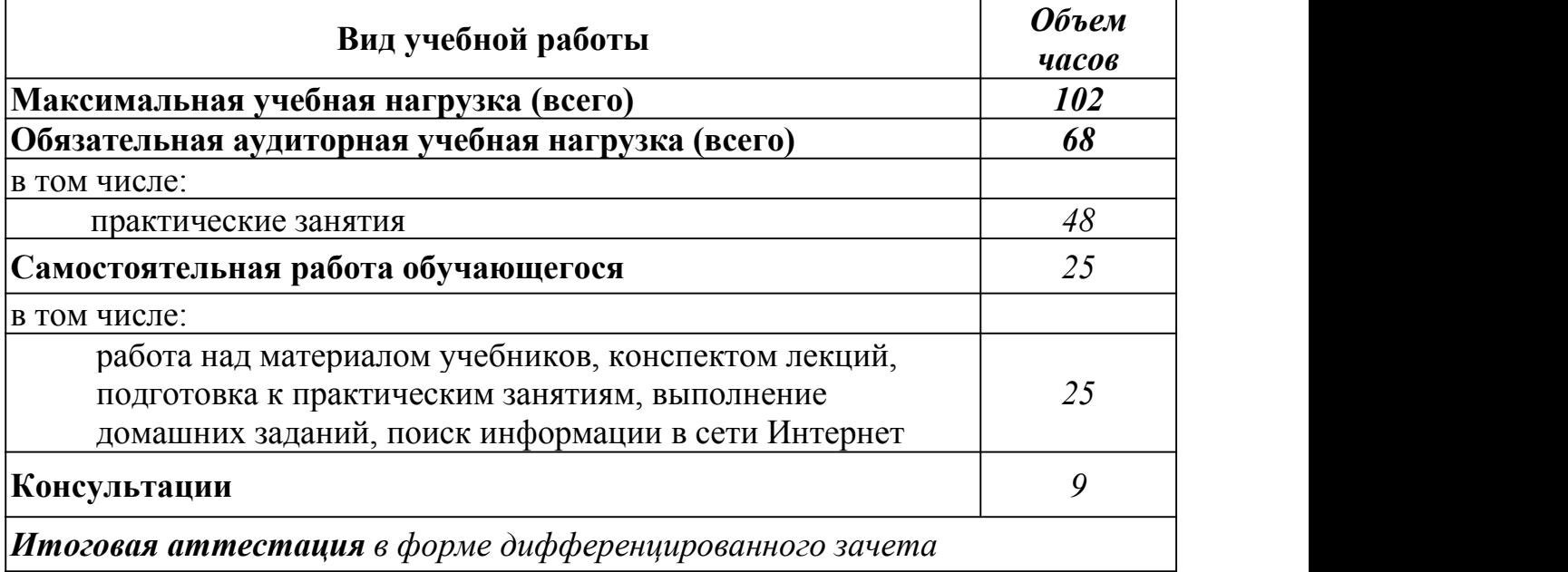

*\* Количество часов, отведенное на консультации, приведено для групп численностью 25 человек (п. 7.11 ФГОС СПО по специальности 22.02.06 «Сварочное производство»)*

# **2.2 Тематический план и содержание учебной дисциплины «Информационные технологии в профессиональной деятельности»**

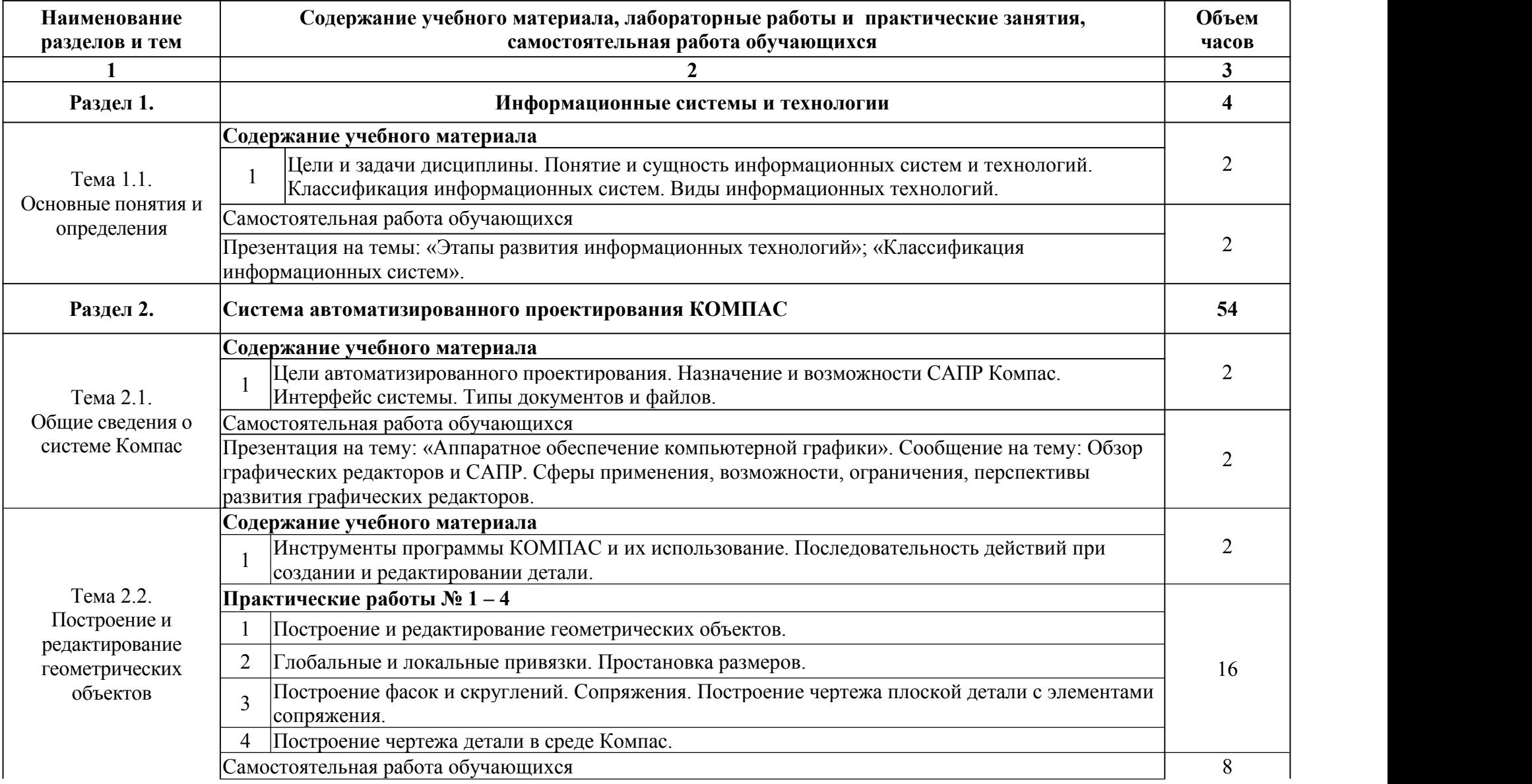

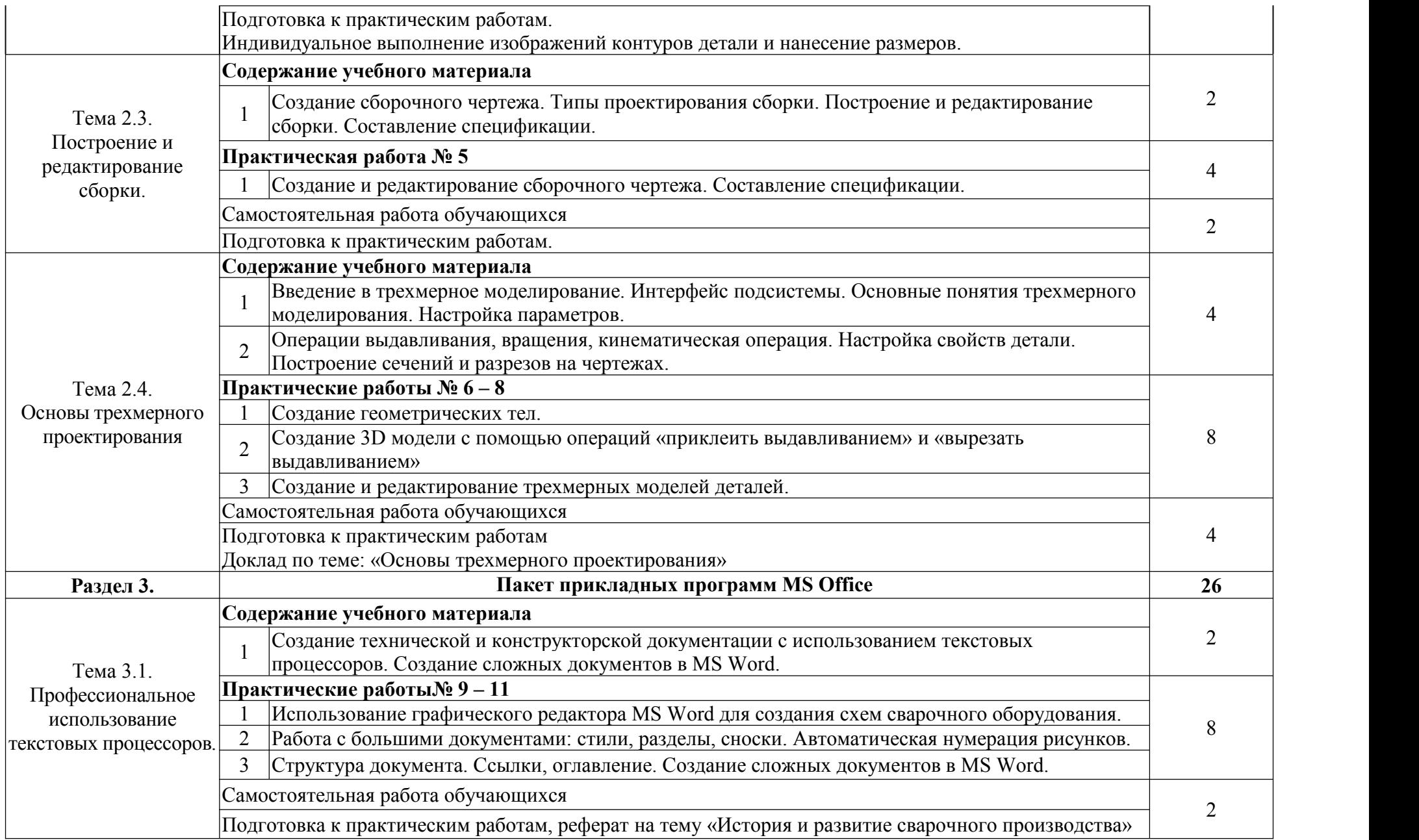

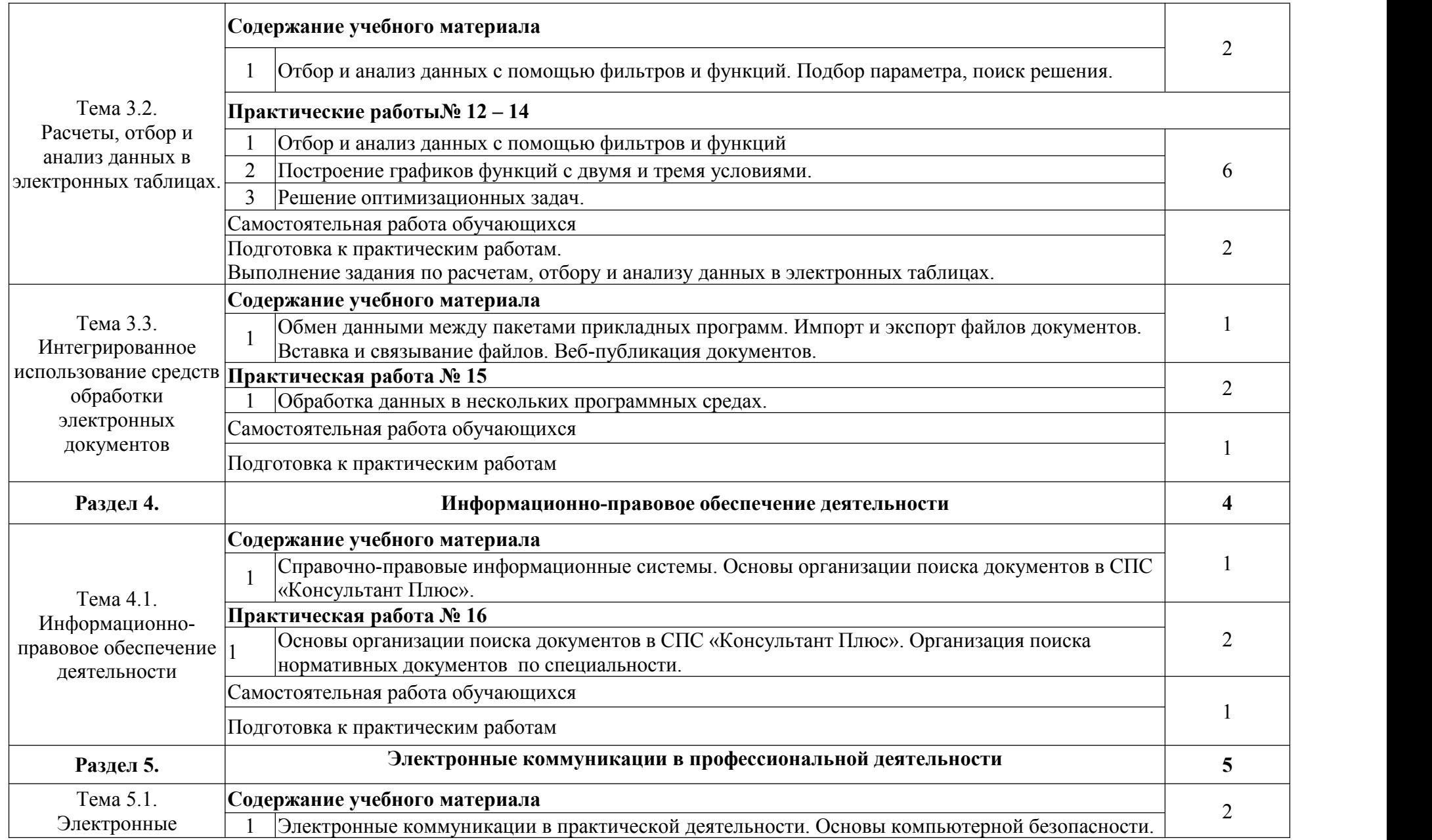

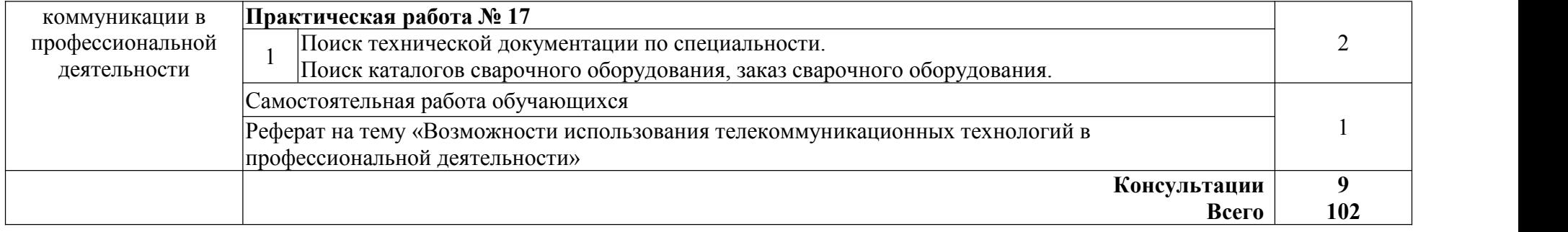

## **3. УСЛОВИЯ РЕАЛИЗАЦИИ РАБОЧЕЙ ПРОГРАММЫ УЧЕБНОЙ ДИСЦИПЛИНЫ**

### **3.1 Требования к минимальному материально-техническому обеспечению.**

Реализация учебной дисциплины требует наличия учебного кабинета информатики и информационных технологий.

### **Необходимое оборудование учебного кабинета:**

посадочные места по количеству обучающихся, рабочее место преподавателя, доска классная, комплект учебно-наглядных пособий, проектор, персональные компьютеры, подключенные к сети Интернет, с комплектом лицензионного программного обеспечения.

## **4**. **КОНТРОЛЬ И ОЦЕНКА РЕЗУЛЬТАТОВ ОСВОЕНИЯ УЧЕБНОЙ ДИСЦИПЛИНЫ**

Контроль и оценка результатов освоения дисциплины осуществляется преподавателем в процессе проведения практических занятий, тестирования, устного опроса, а также выполнения обучающимися творческих заданий, разноуровневых заданий, докладов, рефератов, сообщений.

По завершению изучения дисциплины проводится аттестация в форме дифференцированного зачета.

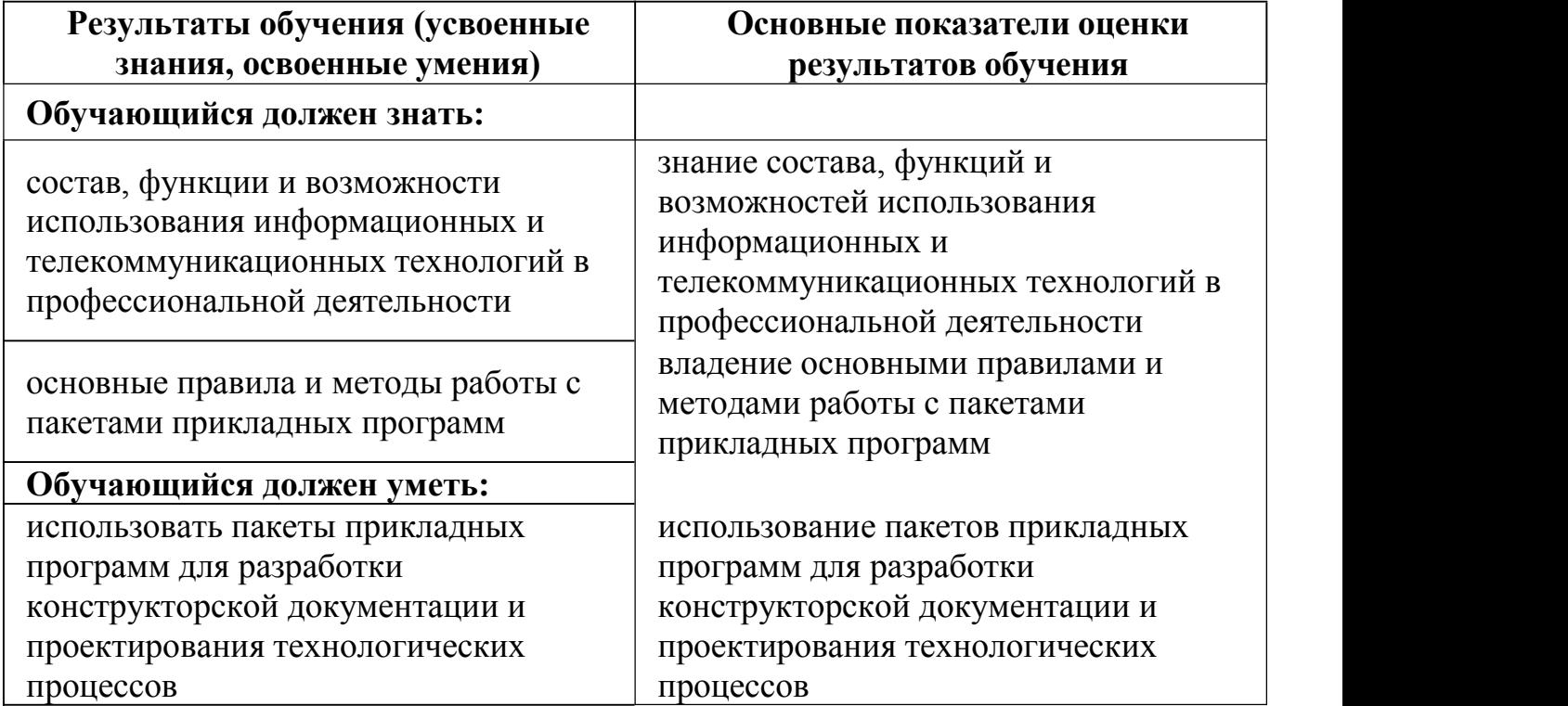